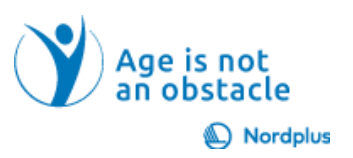

## **3 pratimas**

Surašykite visas galimybes, kaip iš gimtojo miesto galite pasiekti kaimyninės šalies sostinę ir pasirinkite Jums bei Jūsų įmonei tinkamą būdą.

## **4 pratimas**

- 1. Apibrėžkite reikalavimus savo apgyvendinimui Galbūt norėsite naudoti toliau pateiktą pavyzdžių sąrašą:
	- 1.1. Viešbučio klasė
		- 1.1.1. 2 žv.  $\square$
		- 1.1.2.  $3 \times \square$
		- $1.1.3.4$  žv.  $\Box$
		- $1.1.4. 5 \,\text{z}$ v.  $\Box$
	- 1.2. Svečių atsiliepimai
		- 1.2.1.  $3,5+\Box$
		- 1.2.2.  $4.0+$   $\Box$
		- 1.2.3.  $4.5+$   $\Box$
	- 1.3. Patogumai
		- 1.3.1. Nemokami pusryčiai
		- 1.3.2. Nemiokamas WiFi
		- 1.3.3. Nemokamas parkingas  $\Box$
		- 1.3.4. Parkingas
		- 1.3.5. Restoranas
		- 1.3.6. Baras
		- 1.3.7. Tinka vaikams  $\square$
		- 1.3.8. Tinka naminiams gyvūnams  $\square$
		- 1.3.9. Kondicionierius
		- 1.3.10. Pritaikyta neįgaliųjų vežimėliams  $\square$
		- 1.3.11. Kambarių tvarkymas
		- 1.3.12. Fitneso centras  $\Box$
		- $1.3.13.$  SPA  $\Box$
		- $1.3.14.$  Baseinas  $\Box$
		- 1.3.15. Pliažo pasiekiamumas
		- 1.3.16. Galimas "Viskas įskaičiuota"
		- 1.3.17. Pervežimas iš oro uosto
		- 1.3.18. Pervežimas į oro uosta  $\Box$
		- 1.3.19. Dvigulė lova  $\square$
		- 1.3.20. Dvigulė lova  $\square$
- 2. Google Travel pasirinkite viešbučius, nustatykite atvykimo ir išvykimo duomenis ir pasirinkite 2–3 tinkamiausius siūlomus viešbučius.

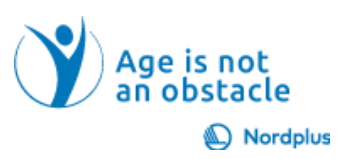

- 3. Ištirkite Booking ir TripAdvisor pasiūlymus su tais pačiais reikalavimais.
- 4. Ištirkite savo galimų nakvynės vietų kaimynystę.
- 5. Patikrinkite maršrutą ir viešąjį transportą į oro uostą, autobusų ir (arba) geležinkelio stotį, paplūdimį, miesto centrą, pagrindines lankytinas vietas naudodami Google Maps.